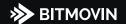

# APIs to encode, play & analyze video

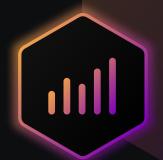

Easily deploy and view actionable data in real-time that helps you increase viewer engagement and retention, track and fix playback issues before they impact your users, and optimize for the best viewing experience.

#### QOS AND QOE METRICS

Flawed video streams with long start-up times and other quality problems cost you viewers and money - our cost of errors calculator shows you how much. Bitmovin's Analytics captures data in real-time so you can spot and resolve streaming issues fast.

Often the errors are ambiguous and the root causes are not easy to identify. Session-level data provides context around errors and lets you find and fix them faster; ultimately improving the viewer experience while efficiently using your resources.

Metrics such as the one for video codec support help you to make better streaming decisions that drive higher streaming quality. How? Understanding the codec composition among your platform end-users you can deliver higher quality video to viewers with less available bandwidth or deliver higher quality video while spending less on delivery costs (CDN).

#### EASE OF USE

Integrating Bitmovin's Analytics within video workflows is quick and seamless. Typically other solutions take hours of development time to set up which you save with Bitmovin's easy to use solution.

Bitmovin's Analytics integration is done rapidly and with low complexity. Dedicated collectors enable integration in days instead of months. You receive valuable production data faster and reduce your development resources significantly.

We further offer data portability built to fit into any data architecture through API, dashboard integrations, and full data export. This ensures that data can be easily merged in central data repositories.

#### REAL-TIME MONITORING

Identify errors faster and avoid complex repro steps by using the Network explorer.

Set up, track, and monitor playback quality in real-time and proactively identify and solve issues quickly to make sure your live and on-demand streams are always performing well on Bitmovin's customizable dashboard.

"I'm using Bitmovin Analytics for debugging when customer complaints come in. The session view helps me drill deeper and see if the theory I formed where the error comes from holds. With the links I give to our development team, they can resolve issues that are interrupting the streaming quality quickly."

Chris Piazza, Product Manager MagellanTV

### Support and community matters - plans tailored to your business and workflow

Bitmovin helps guide developers through integration, launch, upgrades, and optimizations. Starting with easy-to-use products, documentation, and a global community. Our team of video experts provides a range of options to meet your exact needs, from starter packages to enterprise plans with dedicated account management, including feature implementation & 24/7 Slack support and special event monitoring.

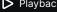

## Analytics features & capabilities overview

| METRICS             |
|---------------------|
| Audience            |
| Total Impressions   |
| Unique Users        |
| Concurrent Viewers  |
| Total Page Loads    |
| Total Hours Watched |
| Session List        |
| Performance         |
| Total Startup Time  |
| Player Startup Time |
| Video Startup Time  |
| DRM Load Time       |
| Seek Time           |
| Data Downloaded     |
| Download Speed      |
| Page Load Time      |
| Bandwidth           |
| Quality             |
| Video Bitrate       |
| Scale Factor        |
| Audio Bitrate       |
| Audio Language      |
| Subtitle Language   |
| Dropped Frames      |
| View Time           |
| Screen Width        |
| Screen Height       |
| Supported Codecs    |
| Player Width        |
| Player Height       |
| Rendition Width     |
| Rendition Height    |
| Quality             |
| Player Name         |
| Player Type         |
| Player Version      |
| Browsers            |
| Platforms           |
| Domains             |

| METRICS                         |
|---------------------------------|
| Debugging                       |
| Error Percentage                |
| Rebuffer Percentage             |
| Buffering Time                  |
| Start Failures                  |
| Error Code                      |
| Error Message                   |
| Error Stack Trace               |
| Played Duration                 |
| Seek Duration                   |
| Paused Duration                 |
| Number Packets Sent             |
| Segment Name                    |
| Number of Segments Downloaded   |
| Time Spent Downloading Segments |
| Video Duration                  |
| Video Start Failure             |
| Reason for Video Start Failure  |
| Subtitles Enabled               |

| ADVERTISING METRICS |
|---------------------|
| Audience            |
| Ad Impressions      |
| Completion Rate     |
| View Rate           |
| View Perecentage    |
| Started             |
| First Quartile      |
| Midpoint            |
| Third Quartile      |
| Completed           |
| Click Rate          |
| Click Position      |
| Skipped             |
| Skip Position       |
| Ad Aborted          |
| Abort Position      |
| Performance         |
| Ad Tag Load Time    |
| Ad Startup Time     |
| Debugging           |
| Error Percentage    |

| ANALYSIS SCREENS      |
|-----------------------|
| API Explorer          |
| Countries             |
| Error Data            |
| Network Explorer      |
| Session Tracking      |
| Top Errors            |
| Video Bitrate Heatmap |
| Real-Time Monitoring  |

| FILTERS & BREAKDOWNS      |
|---------------------------|
| Browser                   |
| CDN Provider              |
| Country                   |
| Custom Data 1-5           |
| Domain                    |
| Experiment                |
| Internet Service Provider |
| Live                      |
| Operating System          |
| Platform                  |
| Player Name               |
| Player Type               |
| Player Version            |
| Video Title               |
| Video Codec               |
| Audio Codec               |
| Autoplay                  |
| Browser User Agent        |
| Browser Version           |
| Custom User Id            |
| Stream Format             |
| Custom Video Id           |
| Device Class              |
| Device Type               |
| DRM Type                  |
| Browser Language          |
| Stream URL                |
| Collector Platform        |
| Geographic Region         |

Please note: these fields are available through the Analytics API. A subset are also available in the Analytics Dashboard.

Experiments

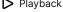

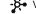

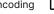

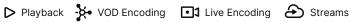

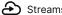